PROFESSIONAL LAUNDRY

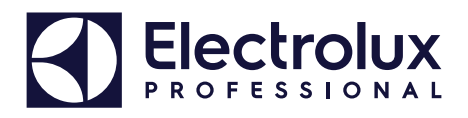

# **Laundry Program Manager – LPM for Compass Pro, Compass Control, Clarus Control and Clarus TS**

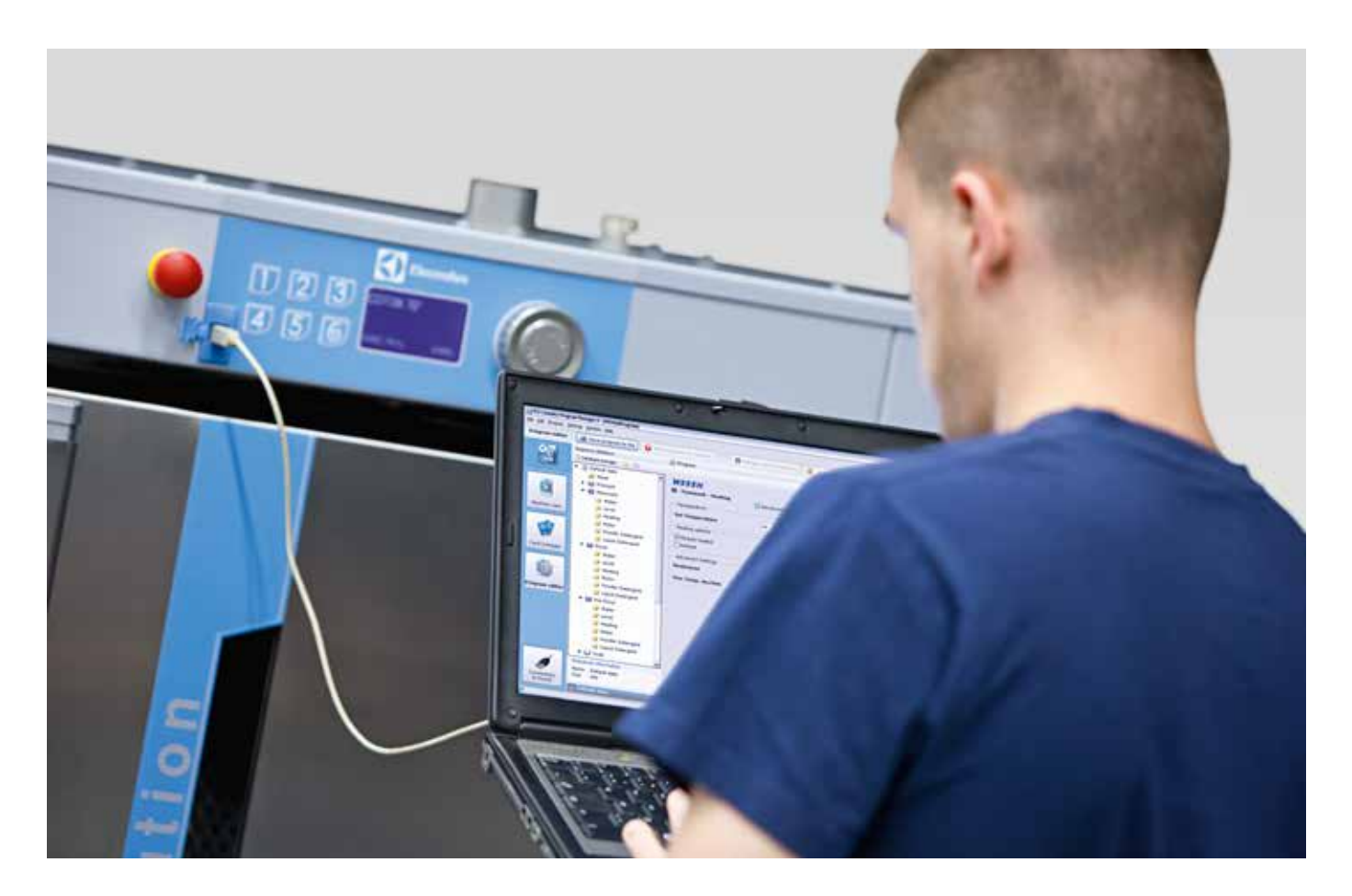

#### **Features and benefits**

- LPM is a computer software that allows to create programs for the Electrolux washers and dryers in very short time
- Create your own wash or dry programs from your computer using the predefined steps
- Connect to the Compass Pro via the front USB port and administrate your program library: reorganize the program orders, hide some or insert your customized ones
- Graphical interface with easy navigation, settings for each step are accessible in a few clicks
- User interface in English, French, German, Japanese and Swedish. All languages are included in the installation package, you can choose your favorite one during the installation or change afterwards
- Connect to the Electrolux Professional smart card reader (sold separately) to read and write wash programs in the Clarus Control and Clarus TS equipped washers

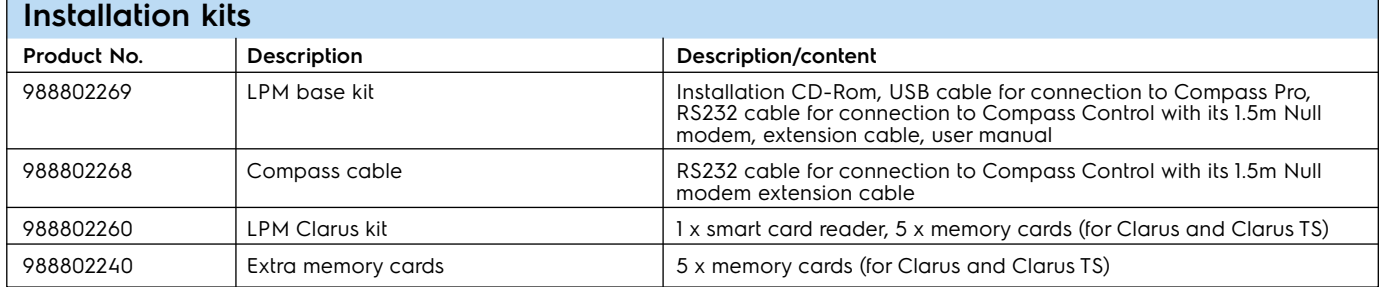

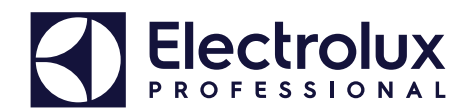

### **LPM base kit content (user manual is not shown) 988802269**

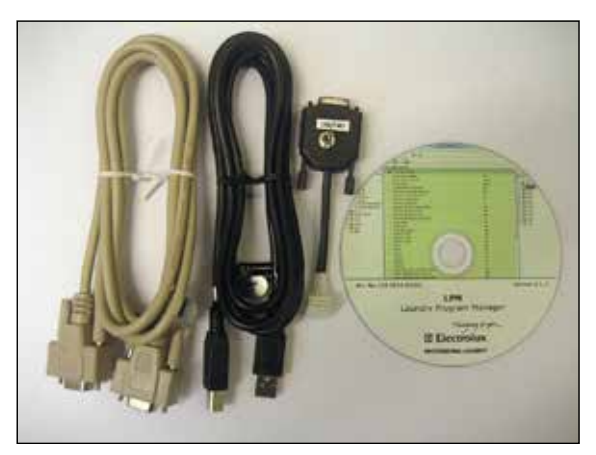

From left to right: 1.5m Null modem cable, USB cable for Compass Pro, RS232 cable for Compass control, installation CD Rom

## **LPM Clarus kit 988802260**

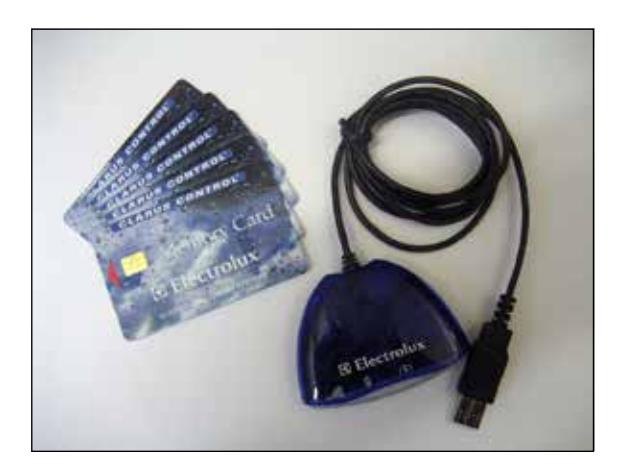

## **System requirements**

#### **PC**

Microsoft Windows 7 or 10 (x86/x64)

MS Internet Explorer 11, MS Edge, Google Chrome or Mozilla Firefox

500 Mb free HD space

CD-ROM drive

Monitor (1920 x 1200 recommended)

One free USB port for Compass Pro or Memory card reader

One free RS232 Serial COM port for Compass Control (can be achieved with USB to COM adapter)

#### **Machines**

To use LPM, the base software in Compass Control needs to be: 432 6699 04 ver 3.27 or later 432 6697 01 ver 2.63 or later

To use the functionality "Manage active programs", Base software in Compass Control needs to be: 432 6699 20 - ver 4.5 or later 432 6697 20 - ver 4.5 or later To use LPM with washers or dryers with Compass Pro the Software in Compass Pro must be

version 4.09 or later

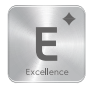